## Kontrolltöö 2

Valige oma variant õpilaskoodi viimase numbri järgi:

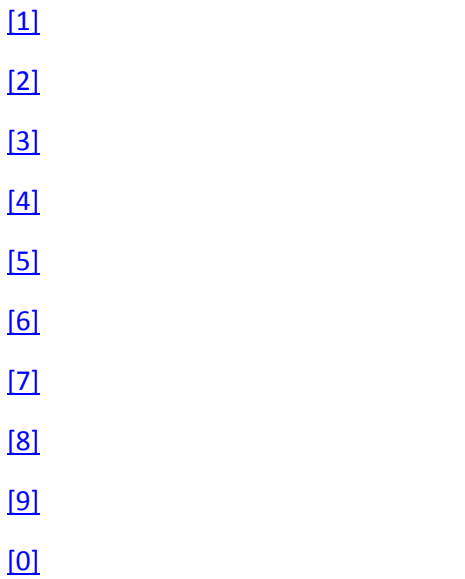

Ennem koodi saatmist tuleb kaugelt ligi pääseda kooli arvutile ning kompileerida seal oma kood. Kui kood kompileerub siis teha terminalist ekraanitõmmis.

Kood ning ekraanitõmmis koos kasutatud arvuti numbriga saata vladimir.viies@gmail.com